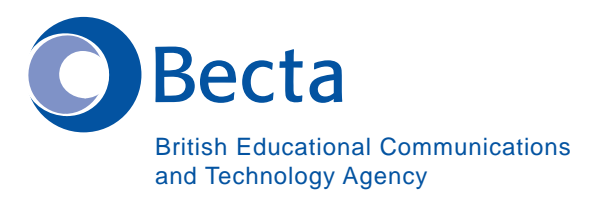

## **Say IT in Serbian**

**Say IT In Serbian Govori o te**<br> **Govori o tehnologiji informacija na** *Govori o te* **(srpskom)** 

## **General Computer Vocabulary Opšta kompjuterska terminologija**

**Key Vocabulary Osnovna terminologija** 

Computer računar

Word Processor **program za obradu teksta** 

Database baza podataka

Spreadsheet radna tabela

Browser program za pristup internetu

Mail List lista adresa

News Groups **News** Groups **news** online grupe za diskusiju

DTP (Program) DTP program

Multimedia Authoring (Program) program za kreiranje multimedialnog sadržaja

Virus virus

Virus Checker program koji proverava da sistem nije zaražen virusom

E-mail address adresa za elektronsku poštu

Modem modem modem modem

URL (Web site address) URL adresa (adresa internet prezentacije)

Web pages/Web site strane/prezentacije na internetu

Download preuzimanje podataka

Attachment (E-mail) dodatak elektronskoj poruci

Desktop (Video Conferencing) video konferansa sa radnog ekrana

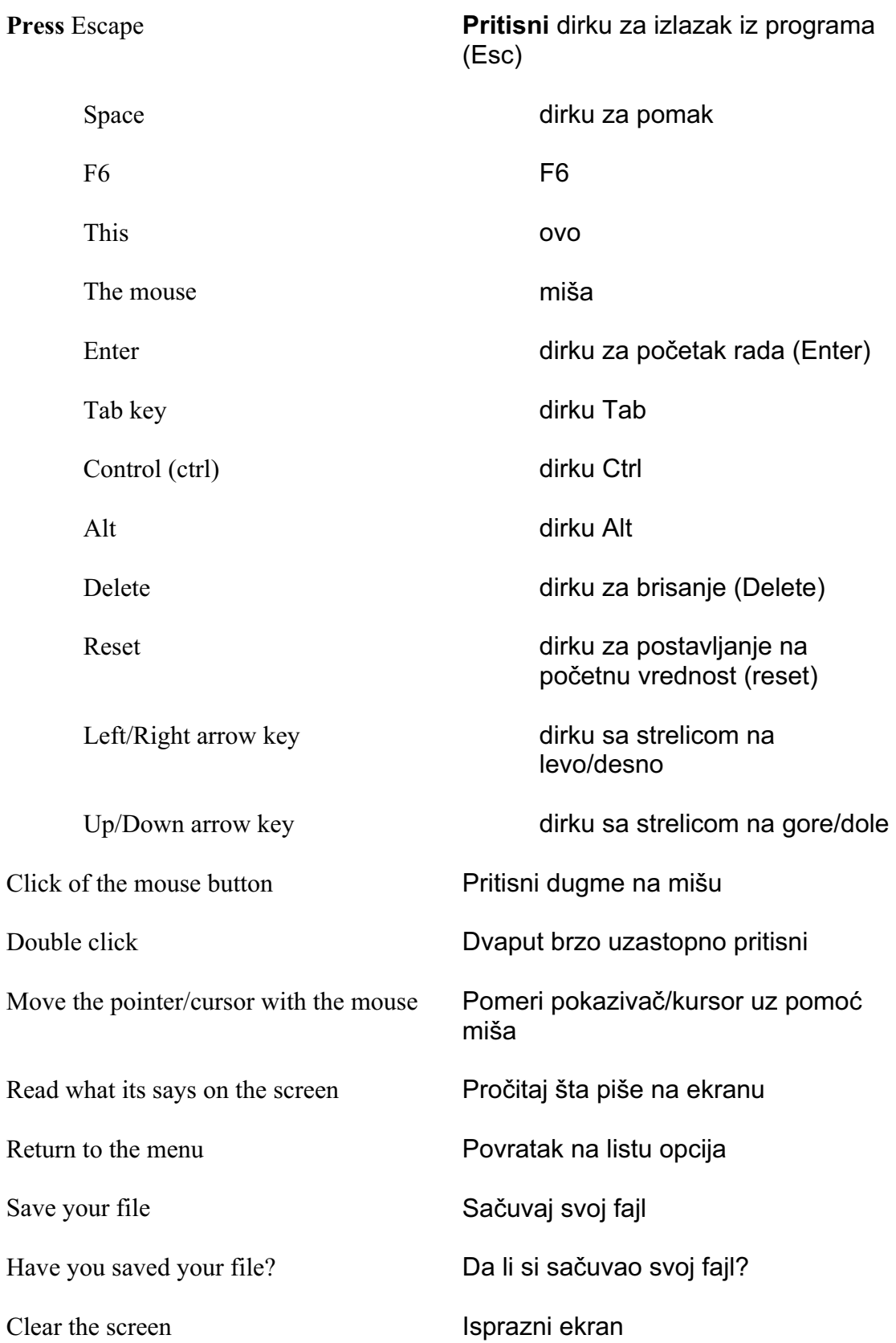

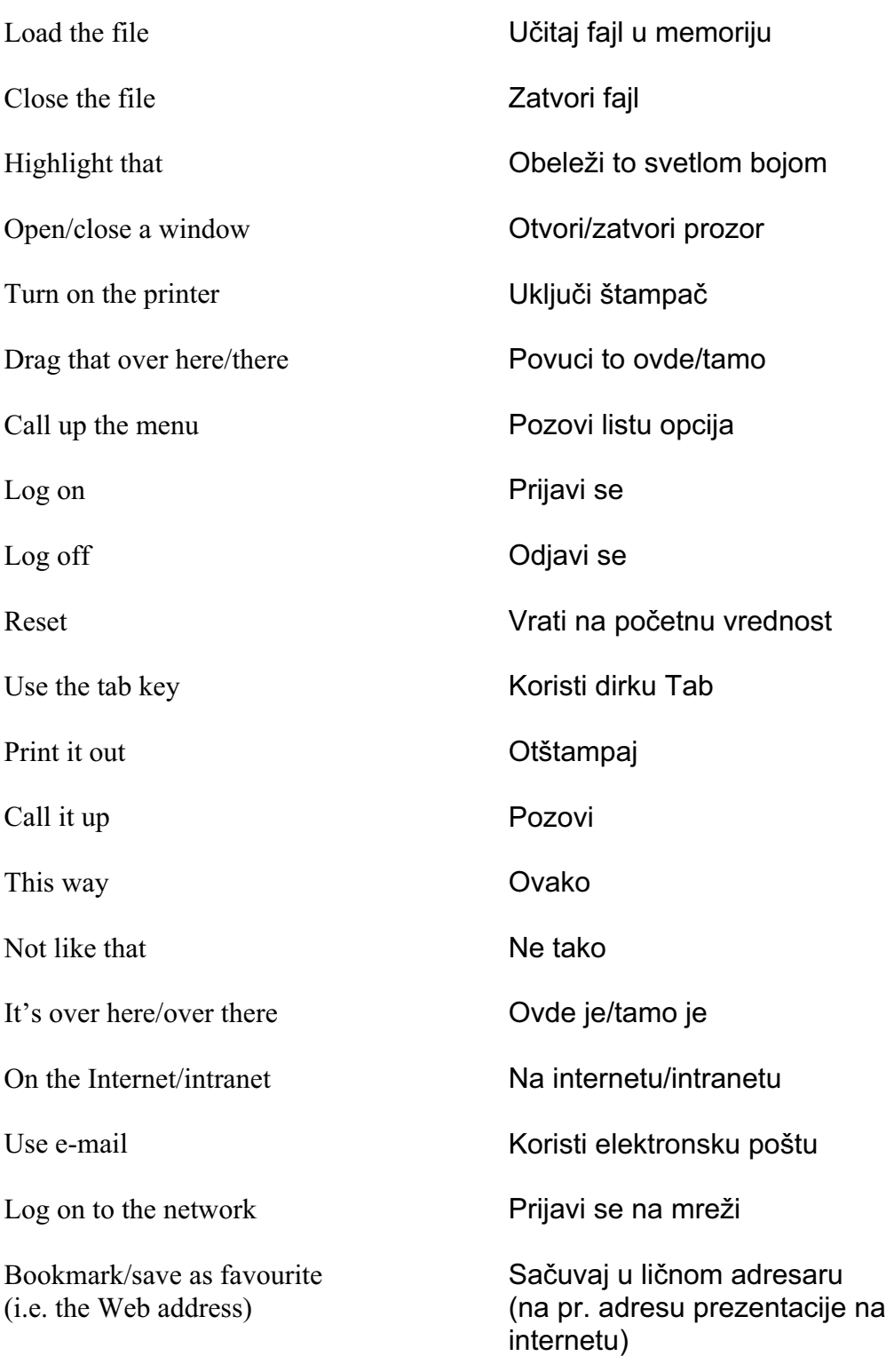

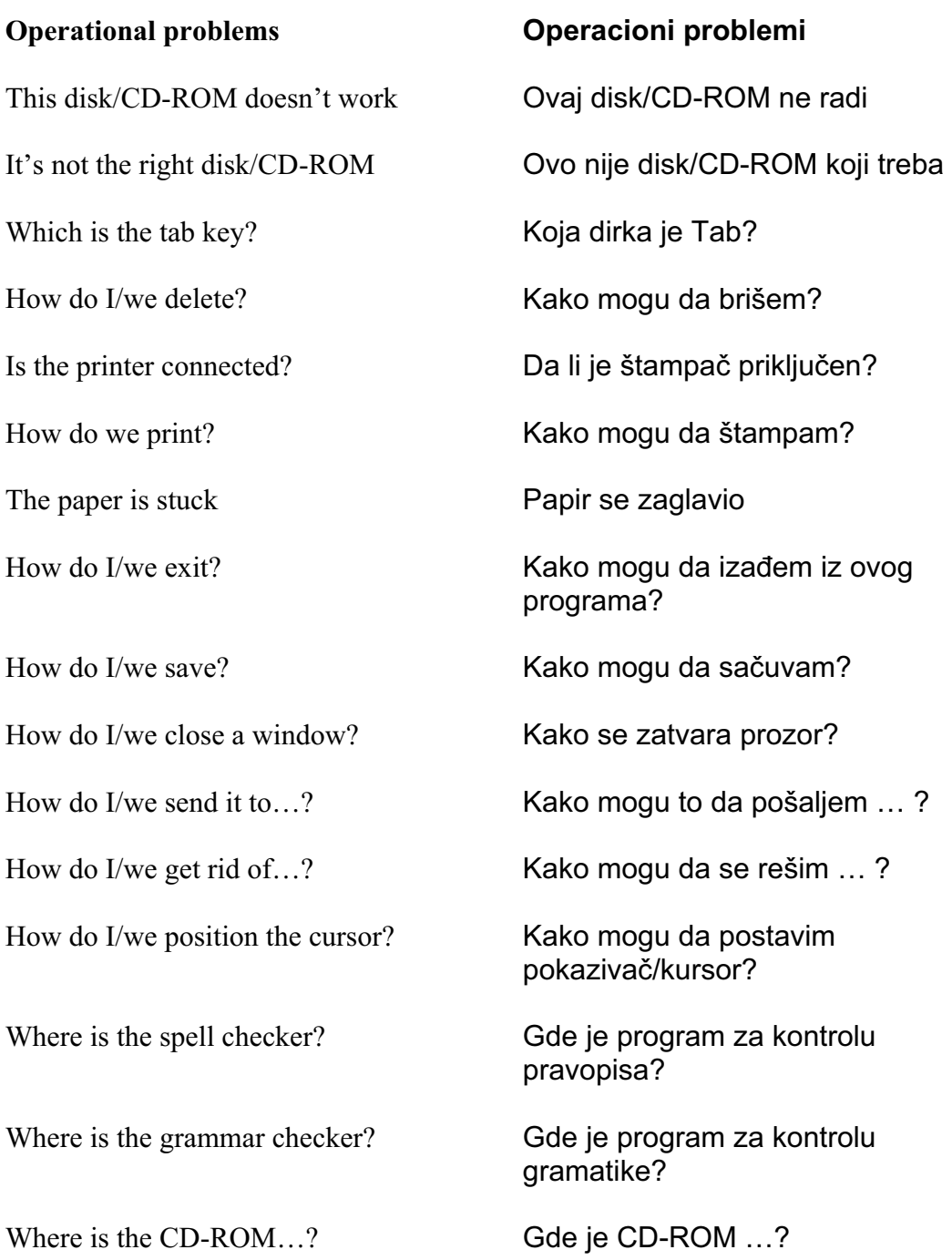

How do I/we move the picture? Kako mogu da pomerim sliku? How do I/we resize the picture? Kako mogu da promenim dimenzije slike? How do I/we delete the picture? Kako mogu da izbrišem sliku? How did you do that? Kako si to uradio? It's crashed **Prestao je da radi** Which option? Koja opcija? Try clicking on that Pokušaj da pritisneš ovo Where is (e.g. the mouse, the printer etc.) Gde je (na pr. miš, štampač itd.) It's not working! It's gone wrong! Ne radi! Sve je krenulo naopako! Switch off Isključi You haven't saved it yet **Još ga nisam sačuvao** You should change/edit it first Prvo treba da ga promeniš You must delete it first Prvo treba da ga izbrišeš How do I/we get rid of this?<br>
Kako mogu toga da se rešim? This e-mail has bounced Elektronska poruka se vratila Undeliverable mail messages Poruke koje nisu mogle da se isporuče The sound file is too big! Zvučni fajl je suviše veliki! The video file won't run Video fail neće da radi

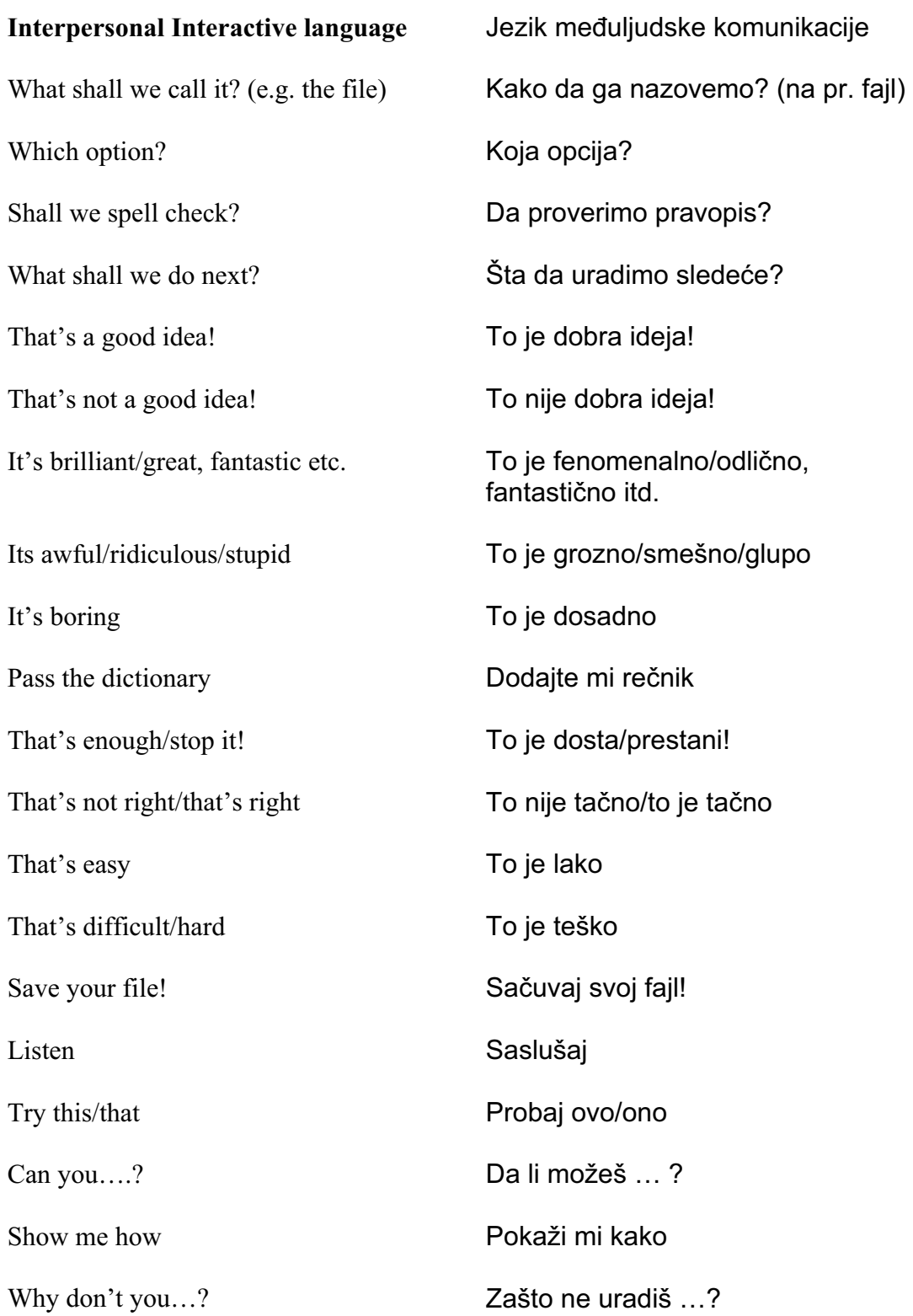

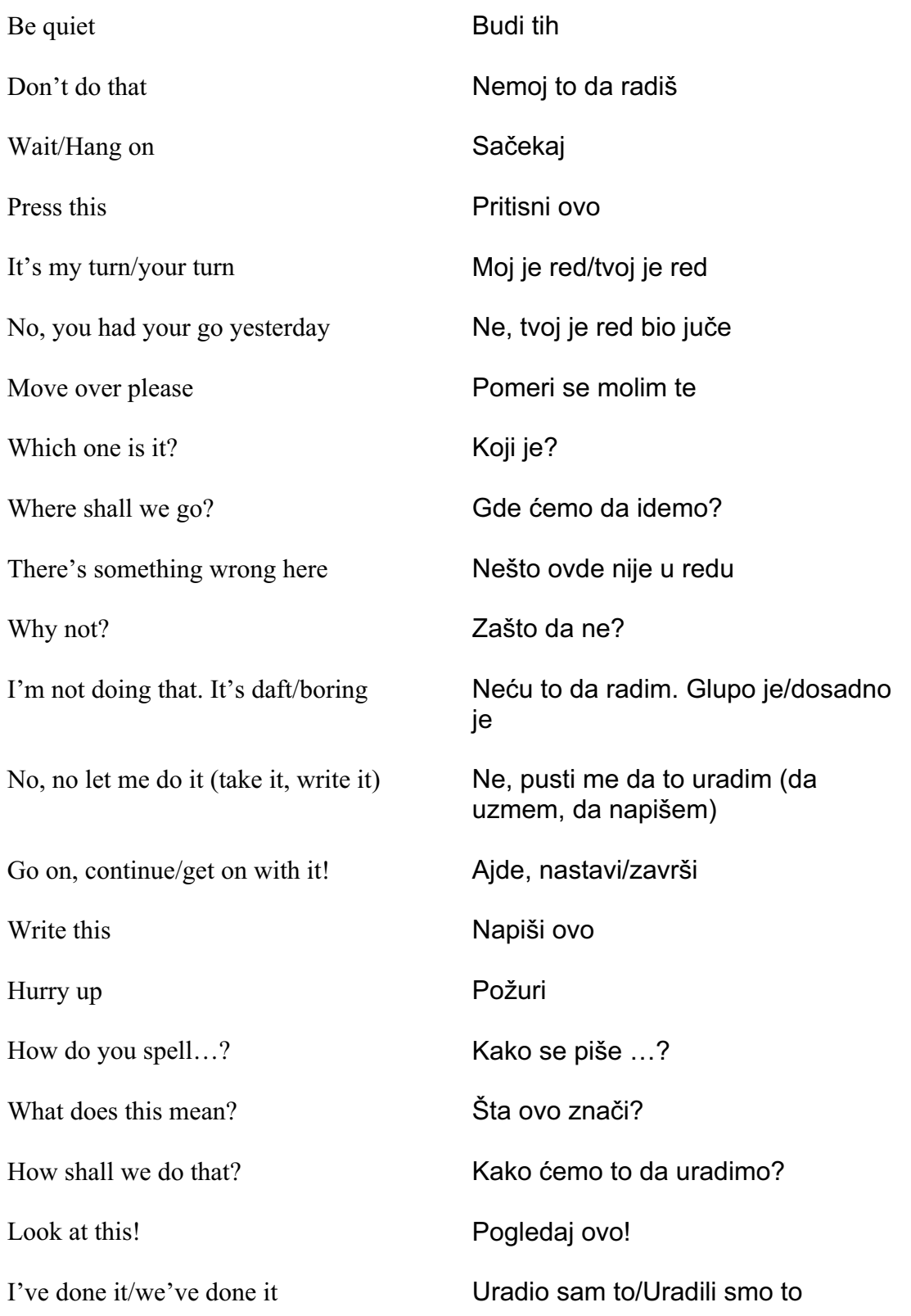

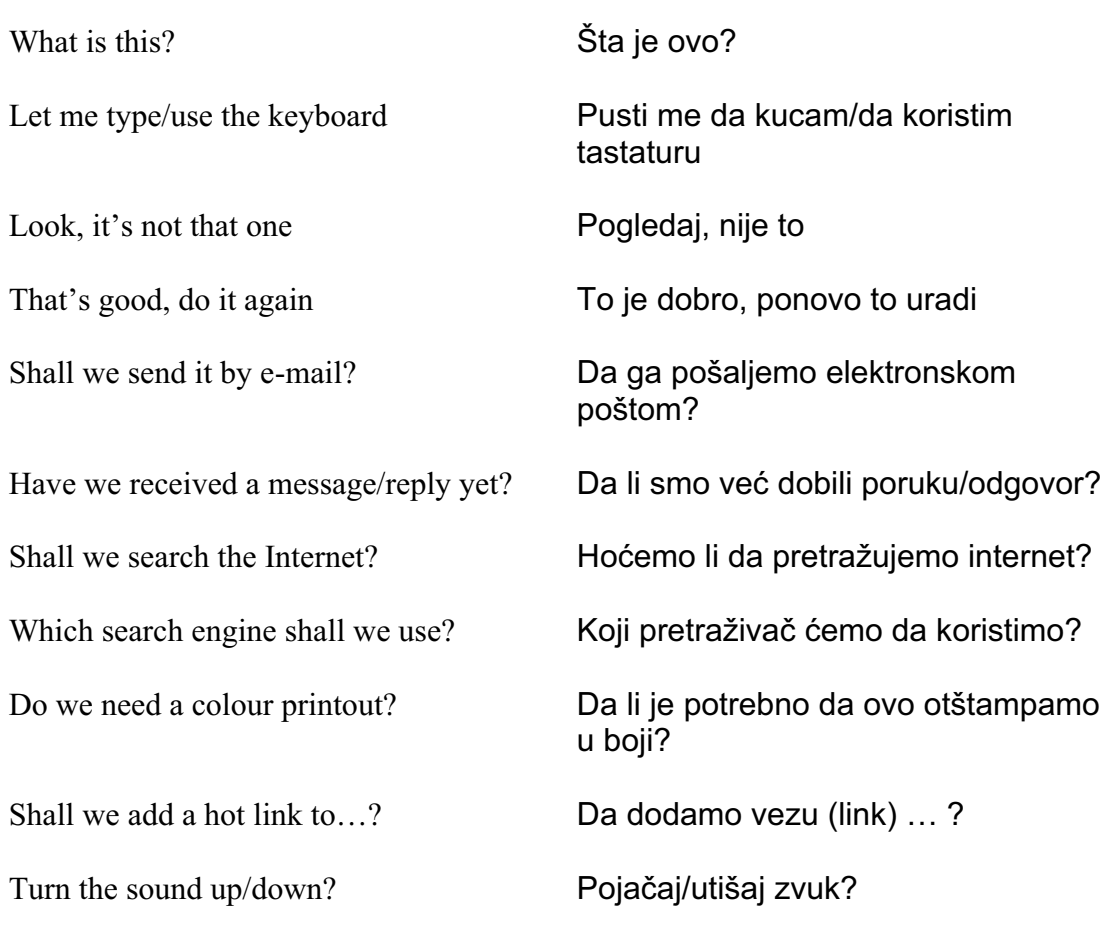

Should you have any comments or observations regarding this translation please send them to the translation agency.

This Sheet has been translated by Prestige Network Limited (Tel: +44 (0)870 770 5260 ; Fax: +44 (0)870 770 5261; web-site: www.prestigenetwork.com) on behalf of Becta. It is designed to support speakers of Serbian in gaining access to the language of the ICT classroom.

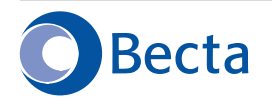

British Educational Communications and Technology Agency Millburn Hill Road, Science Park, Coventry CV4 7JJ Tel: (024) 7641 6994 Fax: (024) 7641 1418